## **BONIFICAÇÃO (considerando divergência bonificação menor que pedido)**

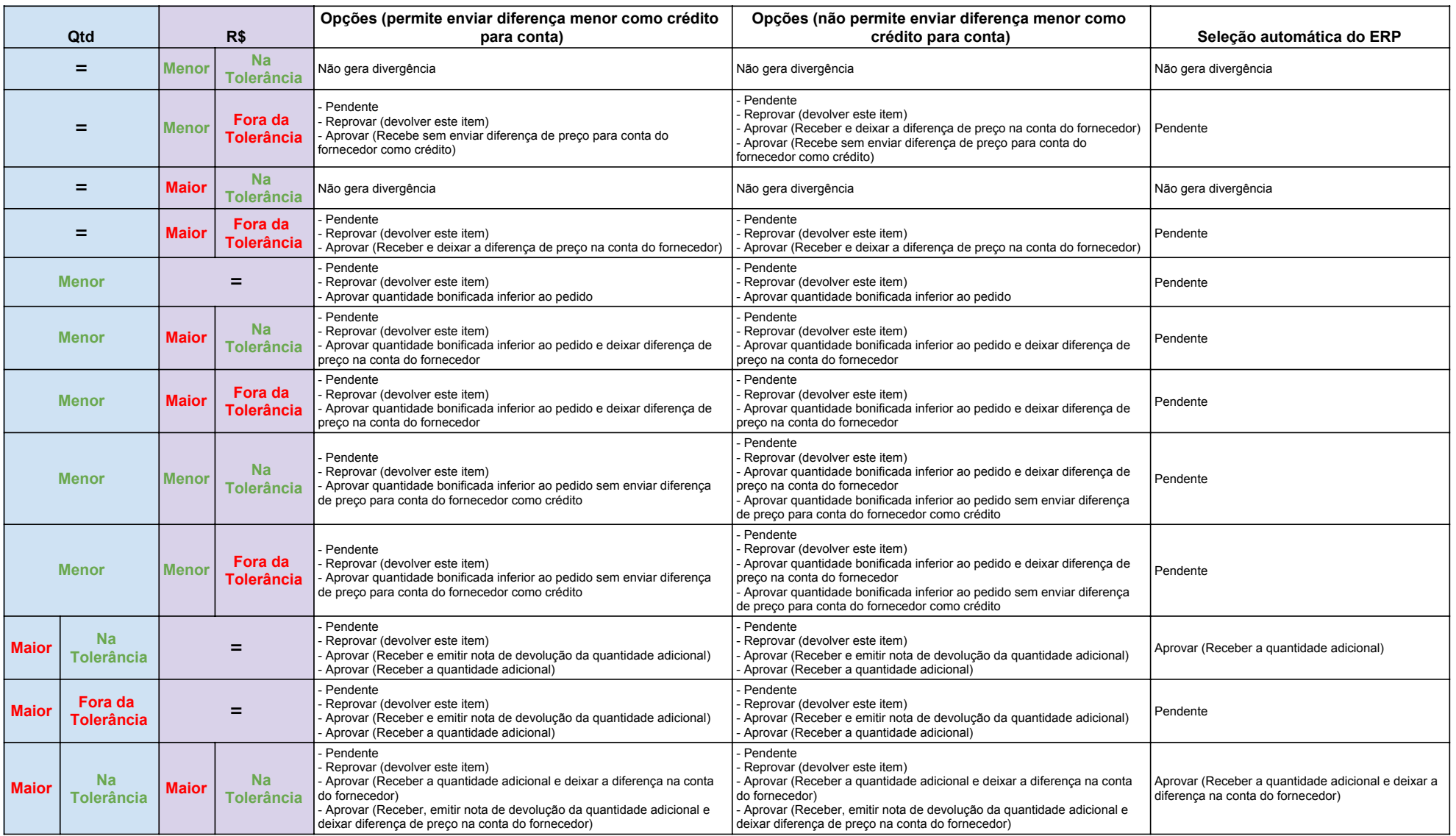

## **BONIFICAÇÃO (considerando divergência bonificação menor que pedido)**

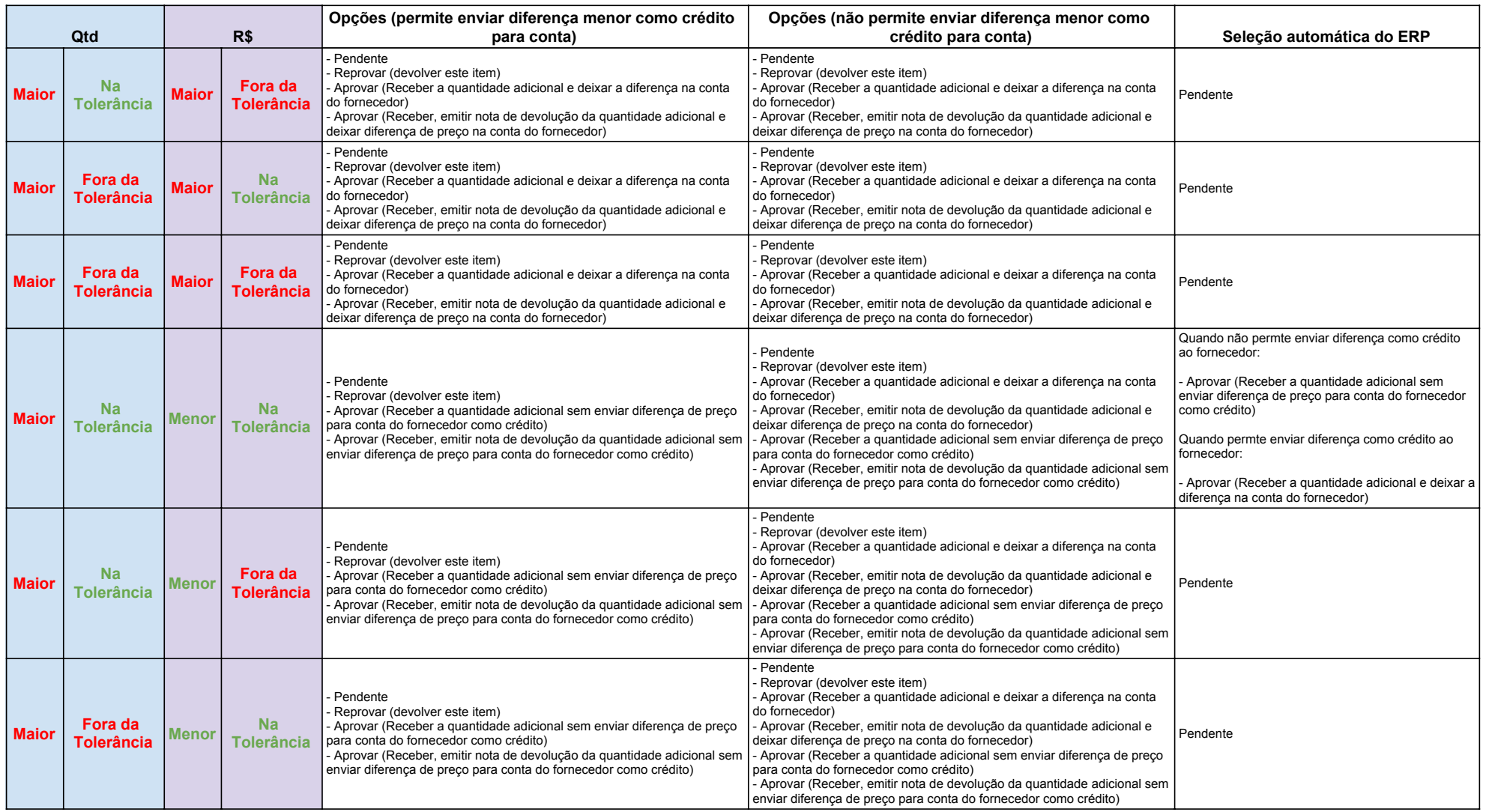

## **BONIFICAÇÃO (considerando divergência bonificação menor que pedido)**

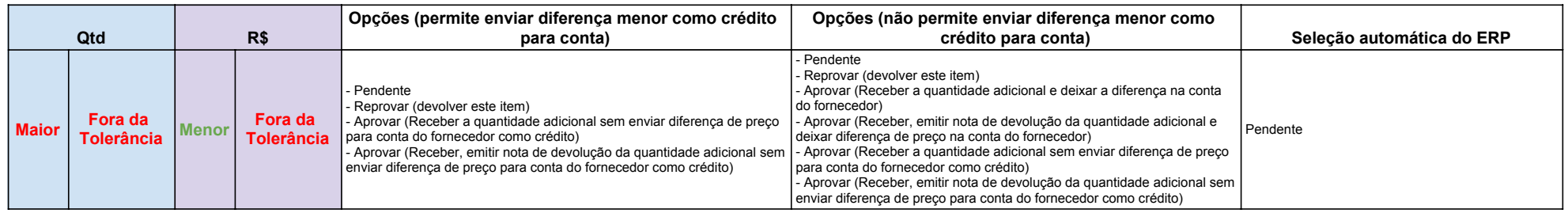